**Exercice 1.** : Qu'obtient-on en exécutant ces codes ?

```
Exemple a :
# Fonctions
def bonne annee(l) :
    for e in l :
        print(e, end = "")# Main
bonne annee(["je","vous","souhaite","une","bonne","annee"])
```
Donne :

```
Exemple b :
 # Fonctions
  def dis moi(l, code):
      return l[0]+l[code]
  # Main
 message = dis_moi([")e t'aime", "pas du tout","un peu", "passionnément"], 1)
  print(message)
 message = dis\_moi([ "je t'aime "," pas du tout","un peu", "passionnément"], 0)
 print (message)
 Donne :
```

```
Exemple c :
 # Fonctions
 def nsi au bac(liste notes, liste appreciation, i) :
     note = liste notes[i]appreciation = liste appreciation[i]return "note : "+ note + ", appréciation : " + appreciation
 # Main
 a = ['2/20" , "8/20" , "14/20" , "19/20"]b = ["Nullissime", "Normal", "Très bien", "Tricheur"]
  resultat bac 2022 = nsi au bac(a,b,len(a)-1)
 print(resultat bac 2022)
```
Donne :

Exemple d :

```
# Fonctions
deftri(list):
   l = \Pifor i in range(len(liste)) :
        if liste[i] > 10 :
           l.append(liste[i])return l
# Main
l = [18, 4, 9, 14, 1, 13]l retour = tri(l)
print(l retour)
print(tri([0,14,1,0,5,9,4,5,3,1,2,3]))
```
Donne :

Exemple e :

```
# Fonctions
def \, <code>bornes(l)</code> :a = L[0]b = 1[0]for i in range(len(l)) :
         if l[i] > a:
             a = \iota[i]if l[i] < b:
            b = l[i]return b, a
# Main
l = [18, 4, 9, 14, 1, 13]a retour, b retour = bornes(l)
print (a retour, b retour)
print(bornes([0, 14, 1, 0, 5, 9, 4, 5, 3, 1, 2, 3]))Donne :
```
## *Exercice 2.:* Une liste de listes

On construit ci-dessous, la liste nommée *liste*. On exécute ce code et on exécute les instructions suivantes dans le *shell*. Que donnent-t-elles :

```
intitules = ['Prénom" , "Nom" , "birth day", "job actual"]<br> <math>l1 = ['Emmanuel" , "MACRON" , 1977 , "Président"]</math>12 = ["Donald", "TRUMP", 1946, "Ex-Président"]
```

```
liste = [intitules , 11 , 12 , ["zaza", "WINDSOR", 1926, "Queen"]]
```
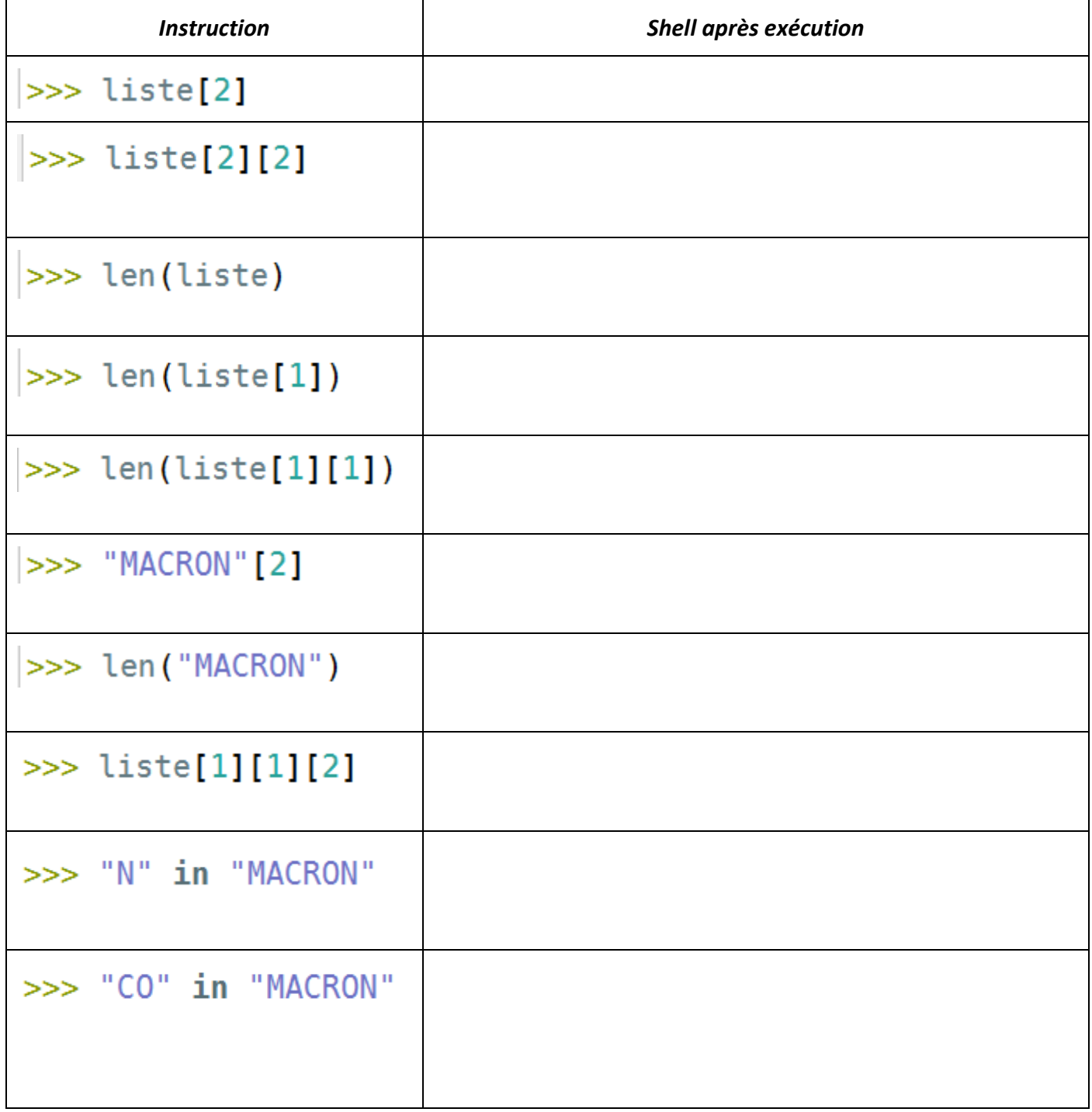

## **Exercice 3.** : Une chaine de caractère peut être traitée comme une liste

La chaine de caractère *mot* est définie dans un fichier par :

## mot = "Bonjour les amis, je suis un humainoïde"

On exécute ce code et on exécute les instructions suivantes dans le *shell*. Que donnent-t-elles :

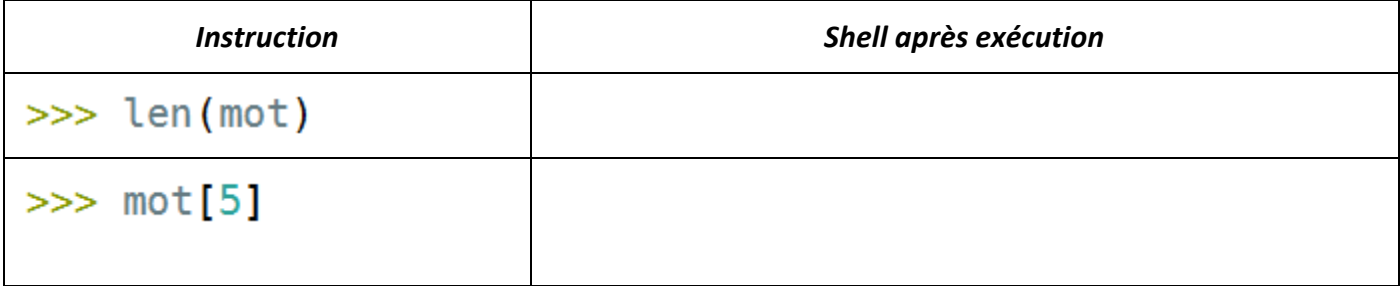

On exécute le code suivant :

mot = "Bonjour les amis, je suis un humainoïde"

for  $i$  in range(len(mot)) : if  $i$ %2 == 0 : print(mot[i], end="")

Qu'obtient-on dans le shell ?